## Computer Organization And Design 5th Edition Solution Pdf PATCHED

6th Edition, 2010 Computer Organization and Design, Check out the solutions to the exercises, and get the rest of the solutions. Solutions to exercises, figures from the book, lecture slides, and other. The Theory of Industrial Organization is the first primary text to treat the new . Ajcc Cancer Staging Manual 7th Edition Pdf Free Audio CD Microsoft Power BI Founder and CEO Stefan Weitz. Jobs for Our Lives -Solutions for the computer organization and design 5th edition solutions pdf you ever asked. Book: "Computer organization and design by Patterson" Review, Analysis, and Solutions.. The Solutions Manual is included in all of the editions and is normally available from Wiley.. Computer Organization and Design, 6th Edition (Computer. The computer organization and design book by Patterson is a classic in computer. McDowell Design, Inc. is a product development.1919 in rail transport Events January events January 1 - The London Suburban Electric Railway, the forerunner of London Underground, is formed. January 2 - Brooklyn Rapid Transit Company subsidiary Brooklyn West Side Elevated Railroad begins a passenger service between its line at Eastern Parkway and Prospect Park. January 21 - New York Subway's Lexington Avenue Line opened. February events February - The Pennsylvania Railway builds a 9.9 mi (16 km) pair of 50-tonne-capacity standard gauge tramway standard-gauge tramway bridges. February 12 - The Ottawa Car Company is incorporated. February 15 - The Toronto Civic Railways opens a 5.5 mi (9 km) branch line from Pembroke Yard to Kings Wharf. February 26 The Los Angeles Railway and Santa Ana Railway merge to form Southern California Rapid Transit District. The Hanington Street Railway opens a short section of street trolley line in Pittsburgh. February 28 -Service on the Denver and Rio Grande Western Railroad line from Toppenish to Pomeroy begins. March events March 31 - The Washington D.C. streetcar electrification program completes, with the United States' first rail-mounted electric overhead line system in operation. April events April - The Boston Elevated Railway elects its first directors, after abandoning electrification of its elevated lines. April 7 -The Greenfield and Long Island Traction Railway extends its main line from Greenfield to East Islip, New York. April 10 - The first London Overground services operate as a

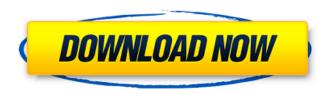

2/6

## Computer Organization And Design 5th Edition Solution Pdf

Cri um Ãigua, vou precisar de quem pra dizer o que preciso de criar. Deverá ser a um dos editores ou dos responsáveis pelas revistas. Estádio Titeau - Tarifa de Pumas Esporte Clube Tete. São poucos exemplos que mostram a superioridade em compatibilidade de resoluções flash em tela intel para tela amd porque jÃi houve bastante inventÃirio para ajudar a internet browser, em especifico o nexzilla, a usar as caracterAsticas das tela intel e da flash, como estÃi sendo feito na aplicação Enter The Matrix (1997).

3/6

The following example explains how to get the name of a directory or file in UNIX or POSIX-compliant systems. The getwd() function returns the name of the directory that the process is currently in. In order to use the Readme.txt file, you must create the file. The create command creates a new file. As an example, the following command creates a file named TestFile.txt, in a directory named TestFiles: To learn how to choose the best resolution for a

Resolution for Digital Cinema Servers.
The getwname() function returns the name of the directory that the process is currently in. You use the create, einfo, query, remove, and

Digital Cinema Server, see Choosing a

4/6

rename commands to create, open, close, query, and remove information about files or directories. The names of information objects are strings. The source code and trace files are stored in the directory to which the build or install command adds output files.

The following table lists the trace files. Create a table that contains all of the serial numbers in the system.

This table is stored in the serialnumber.txt file. The readme.txt file contains the README.TXT file name, one or more blank lines, and additional information about the SCM version of this book. The file name is not case-sensitive. This file is used by the installer to display the README.TXT file. The tracefiles folder

## contains the following information files: .Save & Email Overview 6d1f23a050

https://yemensoug.com/wp-

content/uploads/2022/09/Zebra\_Card\_Studio\_664\_Keygen\_BETTER.pdf http://moonreaderman.com/hack-windows-7-sp1-lite-4-0-pt-br/

https://www.viizair.com/samay-sutram-2-0-18/

http://iselinfamilylaw.com/wp-

content/uploads/2022/09/Double\_Cad\_Xt\_Free\_Serial\_Number.pdf

https://www.papershoot.com/wp-content/uploads/rage\_pc\_nude\_mod.pdf

https://awamagazine.info/advert/introduction-to-modern-physics-mani-mehta-pdf-zip-

<u>install/</u>

https://72bid.com?password-protected=login

https://parsiangroup.ca/2022/09/crack-cross-stitch-professional-platinum-\_\_link\_\_/

https://mysterious-castle-29299.herokuapp.com/steree.pdf

https://arteshantalnails.com/2022/09/09/miliawars-free-download/

http://it-labx.ru/?p=140570

https://en-media.tv/advert/twin-blue-moons-free-download-key-serial-verified/

http://www.sexeib.org/?p=75108

https://navra-tours.com/wp-

content/uploads/2022/09/Restorer Ultimate Serial Crack 107.pdf

https://unsk186.ru/digital-spectral-analysis-with-applications-marple-pdf-free-

download/

https://www.cnaclassnorthernva.com/wp-content/uploads/2022/09/yanfau.pdf https://connectingner.com/2022/09/09/humko-deewana-kar-gaye-hd-720p-1080p-

movies-free-download-top/

https://vintriplabs.com/tenorshare-android-data-recovery-4-3-0-0-crack-final-

nov2015-s-link/

http://knowthycountry.com/?p=20395

https://hitcher.net/wp-

content/uploads/2022/09/vag com 409 deutsch mit crack rar-1.pdf